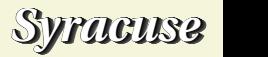

## Intégration par parties

L'*intégration par parties* est une technique bien utile pour calculer des primitives. MAXIMA ne propose pas de procédure spécifique pour l'invoquer, il est bien sûr possible de la mettre en scène en créant une macro adaptée.

```
ipp(u, v, x) := block([U],U:integrate (u, x),
\text{}'integrate (u*v, x) = U*v -'integrate (U* diff (v, x), x)) $
```
La commande **integrate**(expression,variable) permet de calculer une primitive de l'*expression* selon la variable. Lorqu'elle est précédée d'une apostrophe ' elle est rendue inerte dans le sens où elle n'est pas évaluée à priori, cela permet de disposer de son affichage en tant qu'intégrale.

```
> load("ipp.mc")$
```

```
> load("integration.mc")$
```
> primitive(asin(x)^2,x);

$$
\int \text{Arcsin}^2 x \, dx = x \, \text{Arcsin}^2 x + 2 \sqrt{1 - x^2} \, \text{Arcsin} \, x - 2 \, x
$$

> Ipp $(1, \text{asin}(x)$  $^2, x);$ 

$$
\int \text{Arcsin}^2 x \, dx = x \, \text{Arcsin}^2 x - 2 \int \frac{x \, \text{Arcsin} \, x}{\sqrt{1 - x^2}} \, dx
$$

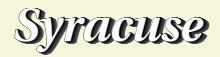

## >  $Ipp(x/sqrt(1-x^2),asin(x),x);$

$$
\int \frac{x \operatorname{Arcsin} x}{\sqrt{1 - x^2}} dx = x - \sqrt{1 - x^2} \operatorname{Arcsin} x
$$

L'intégrale qui aurait dû apparaître dans le second membre n'est pas au rendez-vous ! C'est normal la variable ne figure plus dans l'intégrande (il vaut 1), l'*expression* sur laquelle porte l'intégration est constante vis à vis de la variable d'intégration, le calcul est *effectif*. De la même façon MAXIMA effectuera la factorisation par une constante (si cette constante factorise l'intégrande) dans la forme inerte de l'intégrale.

 $>$  Ipp(1, log(t)^2, t);

$$
\int \ln^2 t \, dt = t \ln^2 t - 2 \int \ln t \, dt
$$

>  $Ipp(1,log(t),t)$ ;

 $\int \ln t \, dt = t \ln t - t$